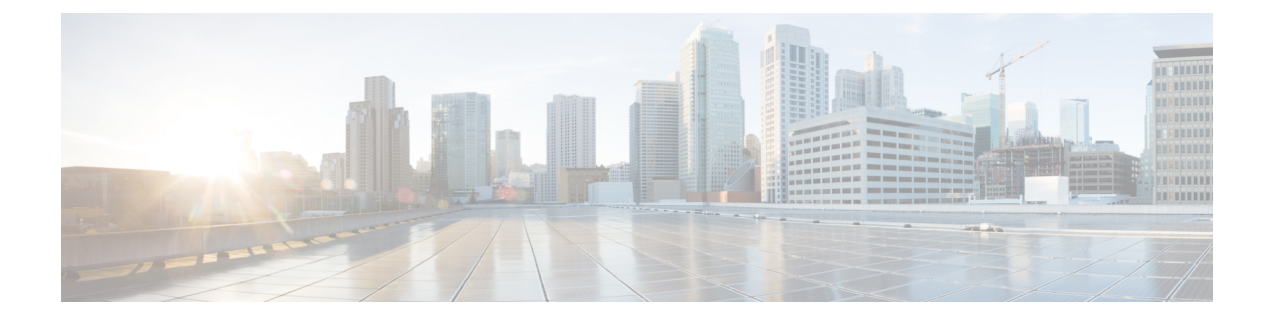

## **Language Upgrade Preparation**

• Language Upgrade [Preparation,](#page-0-0) on page 1

## <span id="page-0-0"></span>**Language Upgrade Preparation**

After installation of Cisco Unity Express Virtual 10.1 software version, you can change the default system language supported. By default, English is the only language supported.

You can add or remove additional languages after completing installation of the Cisco Unity Express Virtual software. For more information, see Adding or Removing [Languages.](http://www.cisco.com/c/en/us/td/docs/voice_ip_comm/unity_exp/rel8_6/install/CUE_86_install/nuinstall.html#wp1121988)

 $\mathbf I$ 

٦